Adobe Photoshop 2021 (Version 22.5) Crack With Serial Number [Latest-2022]

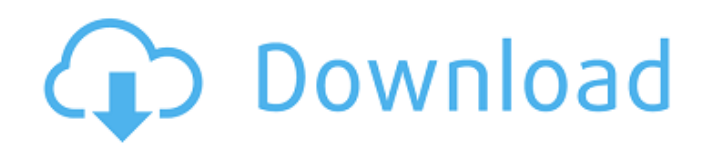

Tip Before working with Photoshop, you'll need to sign up for an Adobe Creative Cloud account. Signing up, at the minimum, entitles you to both Photoshop and Lightroom cloud storage. Photoshop CS4 and later include a Web-based design tool called Adobe Dreamweaver. You can import layers from Photoshop into Dreamweaver and work on your page from within Dreamweaver. This Web-based tool enables you to adjust the Photoshop artwork and bring it into Web pages. The features are similar to those in the regular Photoshop program, and you're able to see what you're doing on a Web browser with the same layered capability that you use in Photoshop. You can save web pages as `.psd` files, but in Photoshop they'll open as `.webdynpro` files. This \_web dynamic publishing\_ file format enables easy access to

the page, but you can't modify the file inside the Photoshop program; you need to export it as a HTML, PDF, or other file format. If you want to share pages and work with friends and family online, you may consider what is called \_collaborative working\_ — using a program that lets you create and collaborate on projects in a single document without creating separate files. Dreamweaver and Photoshop programs are two of the most popular that people use. This book doesn't use these particular programs or covers their functionality in much detail. The purpose of this book is to walk you through the basics of Photoshop so that you can get up to speed quickly and dive right into the various design and editing techniques that you might need.

**Adobe Photoshop 2021 (Version 22.5) Free Download**

There are many reasons why you might prefer Elements over Photoshop, but the main reason is

## that Elements is an affordable, easy-to-use program. Photoshop is a very powerful tool, but it can be a little intimidating for beginners. It is loaded with buttons and menus, and the layout of a Photoshop file can be confusing at first. When you try to create an image from scratch, however, Photoshop is not much easier to use than Elements. And, of course, Photoshop is a bit more expensive. Adobe has stepped up its game with Photoshop in recent years, making the program easier to use. And, most of the controls are now accessed through menus, instead of through pop-up menus. Elements was released in 2002, but has gradually improved since then. As of 2018, Elements is fully compatible with all of the latest Mac and Windows versions of Photoshop. In this Elements tutorial, we'll cover the basic Photoshop tools and Elements layout to help you learn how to work in Photoshop Elements. We'll show you all the features of Photoshop

Elements. I'm presenting this tutorial because I've seen all the tools and the Elements screen layout many times on the internet. When I created this tutorial, I tried to make sure every step is clear and doesn't require memorization. My goal is to walk you through the basics so that you can start making your own Photoshop tutorials or editing images. This tutorial is not the most in-depth tutorial on Photoshop. For indepth tutorials, please see Photoshop CS6 – The Beginner's Guide or Photoshop Elements 10 – The Beginner's Guide. How to Save a Photoshop File in Elements If you save a Photoshop file as a non-Photoshop file (Elements, PDF, SVG), you might lose some of the functionality of Photoshop Elements. Elements can't render all the graphic elements like Photoshop, but it is very close. The steps are very simple. Open your Photoshop file on the left side of Elements. Elements on the left side of Photoshop is the area that is filled with a light blue color. On the

bottom left corner of the Elements, you'll see a slightly darker blue color that shows your file is open. Your file should be on the left side of Elements. The right side of Elements is where your Photoshop tool options are located. Click a681f4349e

Eating patterns among non-diabetic adolescents in the United States. We examined dietary patterns in 14,932 US adolescents aged 13-17 years, of whom 66% were girls, with data on food and beverage intake obtained by 24-h recall. Factor analysis identified six major patterns of dietary intake: bread-eggs, fast fooddairy, grain, fruit and juice, candy-snack, and high fat-low sugar. The bread-eggs, fast fooddairy, and grain patterns each reflected a high intake of bread, sweets, and processed meats and dairy products; the candy-snack pattern reflected a high intake of candy and snacks; and the high fat-low sugar pattern reflected a high intake of soft drinks, sweets, and snacks. We found four patterns of eating in girls and five patterns in boys, indicating that eating patterns differ by gender. The fruit and juice pattern was the commonest pattern in girls and boys alike, reflecting a high intake of fruit and juices. The fast food-dairy pattern was most common in girls. The grain pattern was the most common pattern in boys. These results indicate that US adolescents are consuming a mix of healthy and unhealthy foods. Our data suggest that some food habits are stable over time, while others vary across age and gender. Future research should investigate the public health impact of adolescent dietary patterns on chronic disease risk.Q: invalidating a UITableViewCell to remove a UISearchController section/header I have a UITableViewController with a search bar and search result table view. When the search bar is in the result section of the table view, I want to change the cell.textLabel for the search results row, so that when I click a result from the search results table, I get the same feedback I would if I had tapped a cell in the main section of the table. Currently I am adding/removing a

search controller section, and making the change to the cell.textLabel, but I'd prefer to get rid of the search controller completely. Currently my code looks like this: var searchController: UISearchController! override func viewDidLoad() { super.viewDidLoad() searchController = UISearchController(searchResultsController: nil) self.

**What's New in the?**

Kate (song) "Kate" is a song by Swedish band Kikantai, released as the second single from their debut studio album, Stora Ögon in September 2013. It was the first Kikantai song to feature female vocals, performed by Kikantai main vocalist Annika Hedenmo. "Kate" peaked at number 10 on the Swedish Singles Chart, becoming Kikantai's first top ten single. It also charted at number 22 in Denmark and at

## number 28 in Finland. Track listing Digital download "Kate" – 3:59 "Kate" (video) – 3:59 Chart performance Weekly charts Release history References Category:2013 singles Category:2013 songs Category:Kikantai songs Category:English-language Swedish songsAdam Burrows Adam David Burrows (born 15 May 1991) is an English cricketer. He is a lefthanded top-order batsman. Burrows made his debut in first-class cricket for Yorkshire in the 2008 County Championship against Gloucestershire at Aigburth in July 2008. Burrows appeared in the 2009 Friends Provident Trophy match against Derbyshire at Lord's. He scored 35 runs in his two innings, which included an innings of 47. Burrows made his Twenty20 debut for Yorkshire in the 2010 Twenty20 Cup against Glamorgan at Riverside Ground, Cardiff on 25 July 2010. He was dismissed for 1 by Lee Byrne and bowled by Peter Clifford. References External links Adam

## Burrows from Cricinfo Adam Burrows from

CricketArchive Category:1991 births Category:Living people Category:People from Mexborough Category:English cricketers Category:Yorkshire cricketers// // Generated by class-dump 3.5 (64 bit) (Debug version compiled Oct 25 2017 03:49:04). // // classdump is Copyright (C) 1997-1998, 2000-2001, 2004-2015 by Steve Nygard. // #import @interface NSWaggregateGestureRecognizer : NSGestureRecognizer { double \_startTime; double \_duration;

**System Requirements:**

- Windows 7, Windows 8, Windows 8.1 - 1 GHz CPU - 1 GB RAM - DirectX 9.0 or later Software Requirements: - OpenGL 3.3 or later - The Half-Life Launcher v1.7.1 or newer What's New in The Half-Life Episode 3? - Added.exe and.bat files for "HL3Steam.exe" and "HL3Steam.

## Related links:

<https://egyptiannews.net/adobe-photoshop-2021-version-22-1-1-serial-number-with-serial-key-pc-windows/> <https://www.reiki.swiss/blog/index.php?entryid=3562> <https://www.ecowapp.org/sites/default/files/webform/adobe-photoshop-2022-version-232.pdf> <https://www.nzangoartistresidency.com/wp-content/uploads/2022/06/tamval.pdf> <https://fernrocklms.com/blog/index.php?entryid=3464> <https://portalnix.com/photoshop-express-crack-keygen-with-serial-number-download/> <https://demo.digcompedu.es/blog/index.php?entryid=5970> [http://orakprecast.net/wp-content/uploads/2022/06/Photoshop\\_2022\\_Version\\_232\\_Serial\\_Number\\_\\_\\_Serial\\_Key\\_Latest.pdf](http://orakprecast.net/wp-content/uploads/2022/06/Photoshop_2022_Version_232_Serial_Number___Serial_Key_Latest.pdf) <http://www.benningtonfol.org/photoshop-cc-2015-version-17-incl-product-key-latest-2022/> <https://conceptlabcreative.com/photoshop-cs3-hack-free-april-2022> <https://josebonato.com/adobe-photoshop-2022-version-23-4-1-keygen-crack-serial-key-free-win-mac/> <https://scamfie.com/adobe-photoshop-2020-version-21-serial-number-full-torrent-x64-latest/> [https://unmown.com/upload/files/2022/06/q3Wyvb3N6JrdDwbv2sHw\\_30\\_83ad58b7113f72c86f8480addc590377\\_file.pdf](https://unmown.com/upload/files/2022/06/q3Wyvb3N6JrdDwbv2sHw_30_83ad58b7113f72c86f8480addc590377_file.pdf) <https://www.infoslovakia.sk/wp-content/uploads/2022/06/wendjac.pdf> <https://www.mjeeb.com/photoshop-2021-version-22-4-2-jb-keygen-exe-full-version-free-mac-win/> <http://johnsonproductionstudios.com/?p=13712> [http://savebyzipcode.com/wp](http://savebyzipcode.com/wp-content/uploads/2022/06/Adobe_Photoshop_2022__Crack_Keygen__With_License_Code_Latest_2022.pdf)[content/uploads/2022/06/Adobe\\_Photoshop\\_2022\\_\\_Crack\\_Keygen\\_\\_With\\_License\\_Code\\_Latest\\_2022.pdf](http://savebyzipcode.com/wp-content/uploads/2022/06/Adobe_Photoshop_2022__Crack_Keygen__With_License_Code_Latest_2022.pdf) [https://socialspace.ams3.digitaloceanspaces.com/upload/files/2022/06/a2rnvgIrfdcxmDKXSWz8\\_30\\_019fc7aaa9e059d3bcae74](https://socialspace.ams3.digitaloceanspaces.com/upload/files/2022/06/a2rnvgIrfdcxmDKXSWz8_30_019fc7aaa9e059d3bcae7469c0c4d51f_file.pdf) [69c0c4d51f\\_file.pdf](https://socialspace.ams3.digitaloceanspaces.com/upload/files/2022/06/a2rnvgIrfdcxmDKXSWz8_30_019fc7aaa9e059d3bcae7469c0c4d51f_file.pdf) [https://www.brookfield.k12.ct.us/sites/g/files/vyhlif4196/f/pages/advocacy\\_letter\\_from\\_brookfield\\_public\\_schools.pdf](https://www.brookfield.k12.ct.us/sites/g/files/vyhlif4196/f/pages/advocacy_letter_from_brookfield_public_schools.pdf) <https://www.newportcyclespeedway.co.uk/advert/photoshop-2021-version-22-3-1-latest/>